## Background to Software Defined Radio

## Without the Maths!

Dr John Worsnop CEng MIET G4BAO

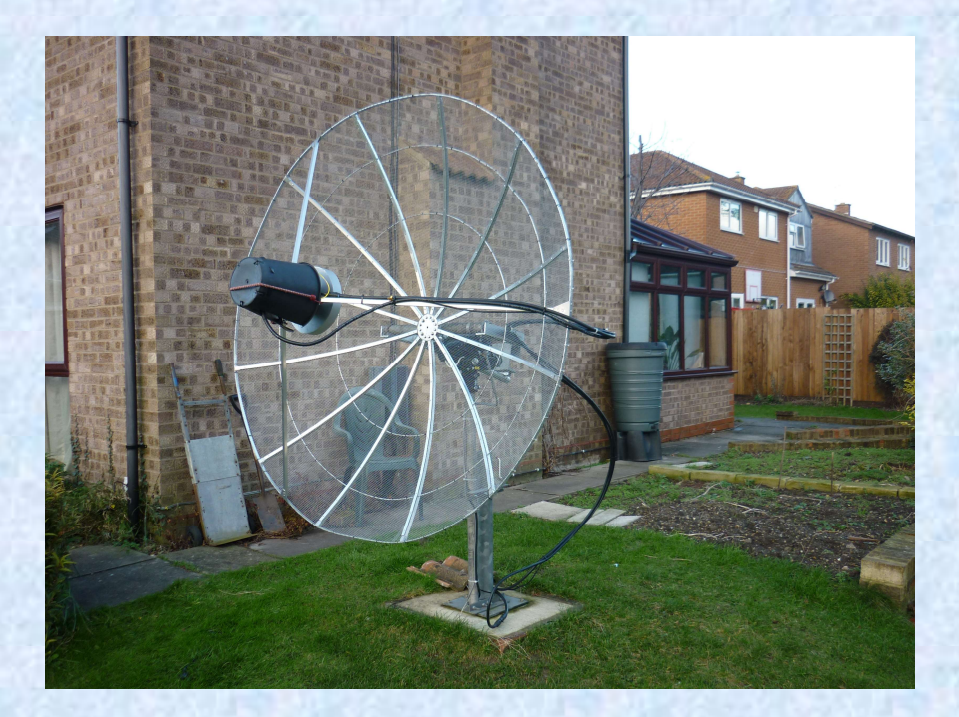

## Background to Software Defined Radio

## Without the Maths!

Dr John Worsnop CEng MIET G4BAO

This presentation is released under a Creative Commons licence.

Details of how and where you may re use or modify this this can be found at

http://creativecommons.org/licenses/by-sa/4.0/

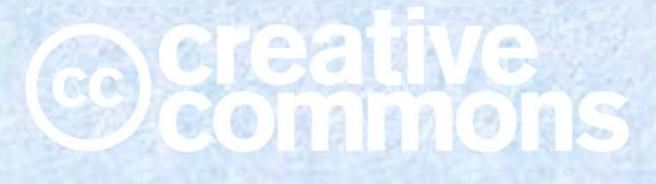

## Back to basics

- Frame a radio, what do we need? France of SDR<br>Back to basics<br>• To make a radio, what do we nee<br>• Signal processing blocks<br>- Amplification Back to basi<br>To make a radio, what do we<br>Signal processing blocks<br>— Amplification<br>— Filtering Back to base<br>
To make a radio, what do we<br>
Signal processing blocks<br>
– Amplification<br>
– Filtering<br>
– Mixing<br>
Cther precessing such as pois To make a radio, what do we<br>Signal processing blocks<br>— Amplification<br>— Filtering<br>— Mixing<br>— Other processing, such as nois To make a radio, what do we need?<br>
Signal processing blocks<br>
– Amplification<br>
– Filtering<br>
– Mixing<br>
– Other processing, such as noise reduction<br>
– Other processing, such as noise reduction
- -
	-
	-
	-

## Background to SDR

- Frame of SDR<br>
Background to SDR<br>
 Sample rates and bit depths<br>
 The Nyquist limit
- 
- Frame of the Superinted Superinted Superinted Superinted Superinted Superinted Superinted Superinted Superinted Superinted Superinted Superinted Superinted Superinted Superinted Superinted Superinted Superinted Superinted • Sample rates and bit depth<br>• The Nyquist limit<br>• Time and frequency domain<br>• Transformation between th<br>• How to use FFT and IFFT, no<br>• Filtering basics<br>• Windowing • Sample rates and bit dept<br>
• The Nyquist limit<br>
• Time and frequency domai<br>
• Transformation between tl<br>
– How to use FFT and IFFT, n<br>
• Filtering basics<br>
• Windowing<br>
• Multiplication as the equiva
- Franch Controllery<br>
Background to SDR<br>
 Sample rates and bit depths<br>
 The Nyquist limit<br>
 Time and frequency domains<br>
 Transformation between them Background to SDR<br>• Sample rates and bit depths<br>• The Nyquist limit<br>• Time and frequency domains<br>• Transformation between them<br>– How to use FFT and IFFT, not why they w
	- Background to SDR<br>Sample rates and bit depths<br>The Nyquist limit<br>Time and frequency domains<br>Transformation between them<br>- How to use FFT and IFFT, not why they work<br>Filtering basics
- 
- 
- The Nyquist limit<br>
 Time and frequency domains<br>
 Transformation between them<br>
 How to use FFT and IFFT, not why they work<br>
 Filtering basics<br>
 Windowing<br>
 Multiplication as the equivalent of mixing<br>
<sup>Bravo Alpha Os</sup>

#### **Background to SDR State of the SDR State of ADS AND STATE STATE STATE OF A STATE STATE STATE OF A STATE STATE STATE STATE STATE STATE STATE STATE STATE STATE STATE STATE STATE STATE STATE STATE STATE STATE STATE STATE STA**

## Signal Sampling

- Background to SDR<br>
Signal San<br>
 A time varying signal x(t)<br>
can be sampled by<br>
multiplying it with an can be sampled by multiplying it with an impulse train δ(t) **Background to SDR**<br>
• A time varying signal  $x(t)$ <br>
can be sampled by<br>
multiplying it with an<br>
impulse train  $\delta(t)$ <br>
• This results in a train of<br>
samples  $y(t)$
- samples y(t)

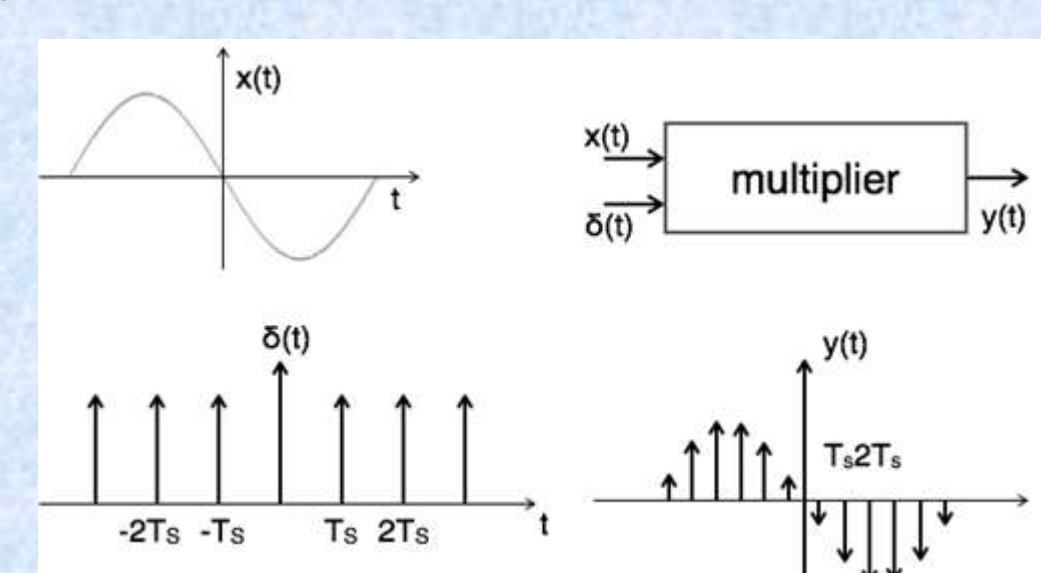

## Bit Depth

As each sample is stored as binary number, we refer to the number of bits used as "Bit depth"

Take an example of colour information stored in an image.

The higher the **bit depth** of an image, the more colours it can store. The simplest image, a 1 bit image, can only show two colours, black and white.

Similarly a signal sampled with a bit depth of 3 can represent 2 3 (8) amplitude levels when restored.

## Signal Sampling

- ackground to SDR<br>
Signal Sa<br>
 Similarly a complex<br>
input spectrum x(w)<br>
can be sampled by input spectrum x(w) can be sampled by multiplying it with an impulse train δ(t) **Signal Sa**<br>
• Similarly a complex<br>
input spectrum  $x(w)$ <br>
can be sampled by<br>
multiplying it with an<br>
impulse train  $\delta(t)$ <br>
• When recovered this<br>
results in a sampled<br>
spectrum  $Y(\omega)$ input spectrum  $x(w)$ <br>
can be sampled by<br>
multiplying it with an<br>
impulse train  $\delta(t)$ <br>
• When recovered this<br>
results in a sampled<br>
spectrum  $Y(\omega)$ <br>
• Once you have as set<br>
of sample values<br>
(numbers) you can
- results in a sampled  $\frac{1}{2\pi s \cdot 1s}$ spectrum Y(ω)
- of sample values (numbers) you can perform arithmetical operations on them

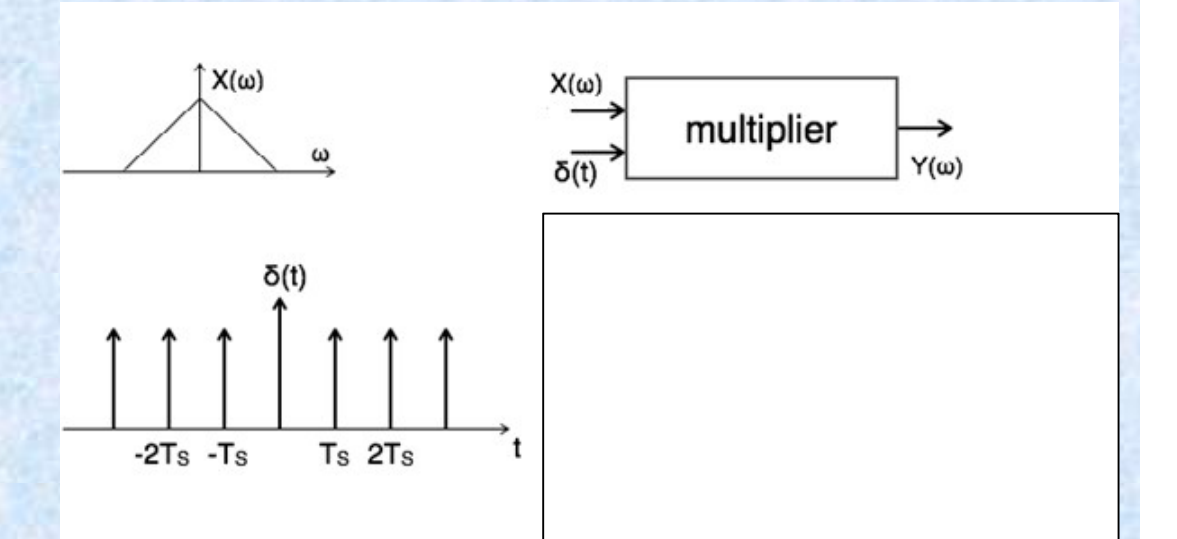

## The Nyquist limit

## Nyquist's Sampling theorem

Any continuous time signal can be sampled and recovered when the number of samples per second is greater than or equal to twice the bandwidth of the original signal. (Or highest frequency component) if the signal goes down to zero

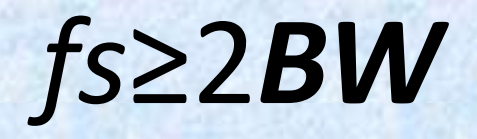

# ackground to SDR<br>
Over and under<br>
• Perfect sampling Over and under sampling

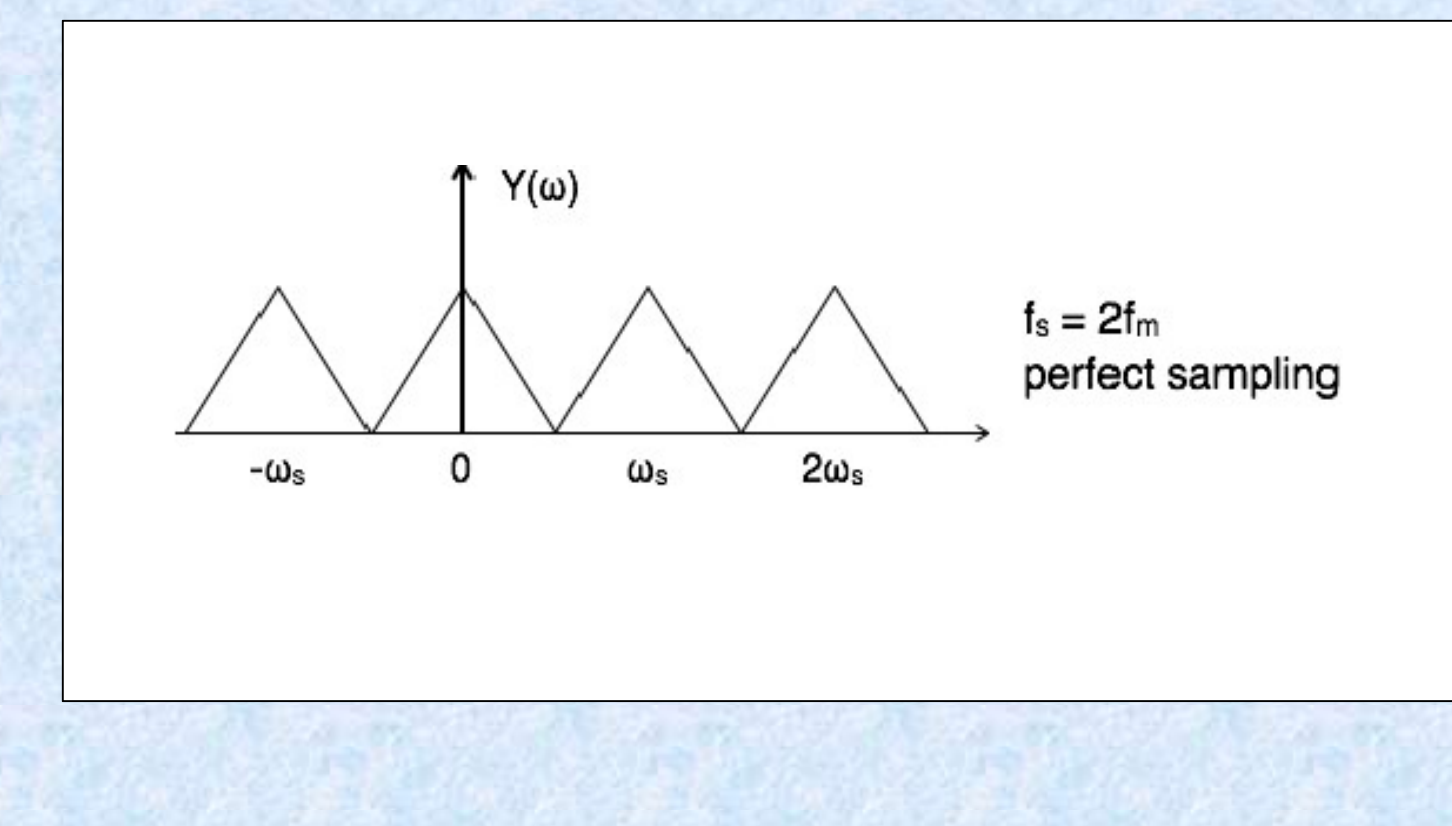

**Background to SDR State of the SDR State of the United SDR** John Worsnop G4BAO

## Over and under sampling

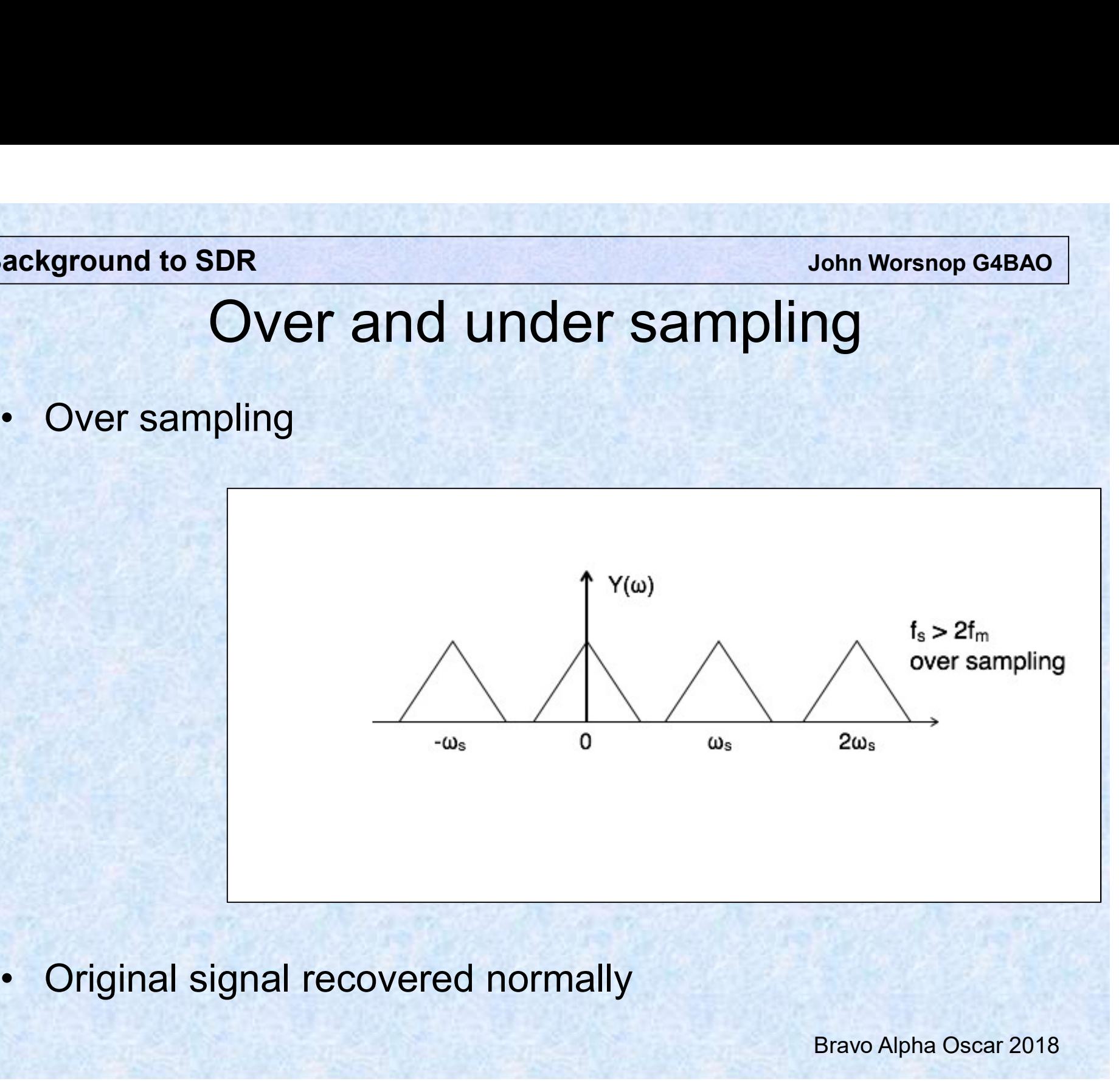

# ackground to SDR<br>
Over and unde<br>
• Under sampling Over and under sampling

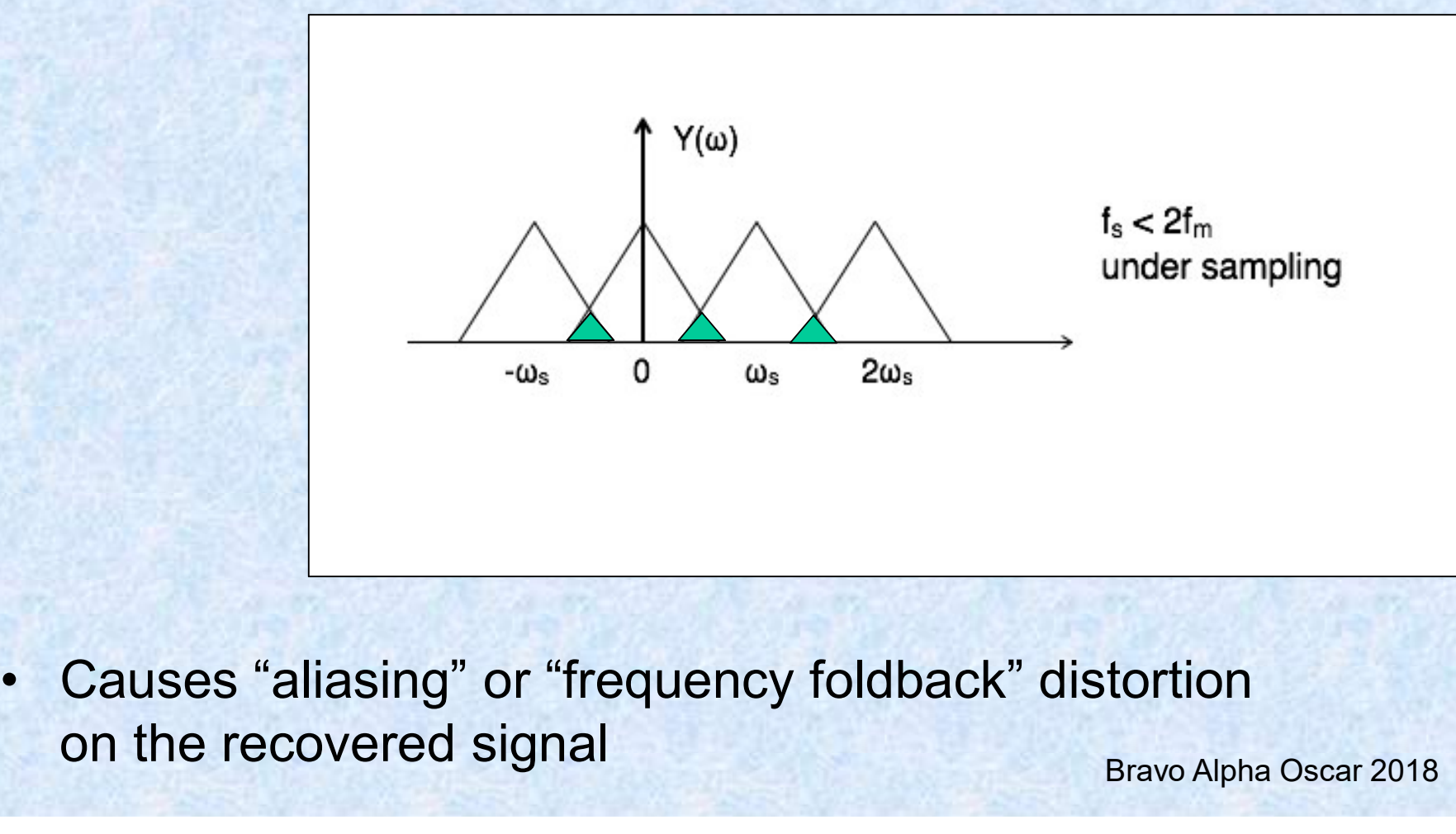

on the recovered signal

## Background to SDR<br>
Time and frequency do<br>
• Any signal can be represented in:<br>
• The time domain (Oscilloscope display)<br>
– Amplitude vs time Background to SDR<br>
Time and frequency domain<br>
• Any signal can be represented in:<br>
• The time domain (Oscilloscope display)<br>
– Amplitude vs time<br>
• Or France Controllery<br>
Time and frequen<br>
Mary signal can be represented in:<br>
The time domain (Oscilloscope dis<br>
The frequency domain (Spectrum Background to SDR<br>
• Time and frequency domains<br>
• Any signal can be represented in:<br>
• The time domain (Oscilloscope display)<br>
– Amplitude vs time<br>
• Or<br>
• The frequency domain (Spectrum Analyser display)<br>
– Amplitude vs Time and frequency domains

- 
- -
- 
- Background to SDR<br>
Time and frequency<br>
 Any signal can be represented<br>
 The time domain (Oscilloscope<br>
 Amplitude vs time<br>
 Or<br>
 The frequency domain (Spectru<br>
 Amplitude vs frequency Time and frequen<br>Any signal can be represented in:<br>The time domain (Oscilloscope dis<br>— Amplitude vs time<br>Dr<br>The frequency domain (Spectrum<br>— Amplitude vs frequency<br>t can be a vector signal (magnitud • Any signal can be represented in:<br>• The time domain (Oscilloscope display)<br>• Amplitude vs time<br>• Or<br>• The frequency domain (Spectrum Analyser display)<br>• Amplitude vs frequency<br>• It can be a vector signal (magnitude and p • The time domain (Oscilloscope display)<br>
• Or<br>
• Or<br>
• The frequency domain (Spectrum Analyser<br>
– Amplitude vs frequency<br>
• It can be a vector signal (magnitude and pr<br>
• Or a scalar signal (amplitude only)
	-
- 
- 

## Time and frequency domains

- Background to SDR<br>
Time and frequency domains<br>
 A vector (or "complex") signal can be represented as two<br>
components 90 degrees out of phase:<br>
 In maths it can be manipulated as a complex number components 90 degrees out of phase: Background to SDR<br>
Time and frequency domains<br>
• A vector (or "complex") signal can be represented as two<br>
components 90 degrees out of phase:<br>
• In maths it can be manipulated as a complex number
- 

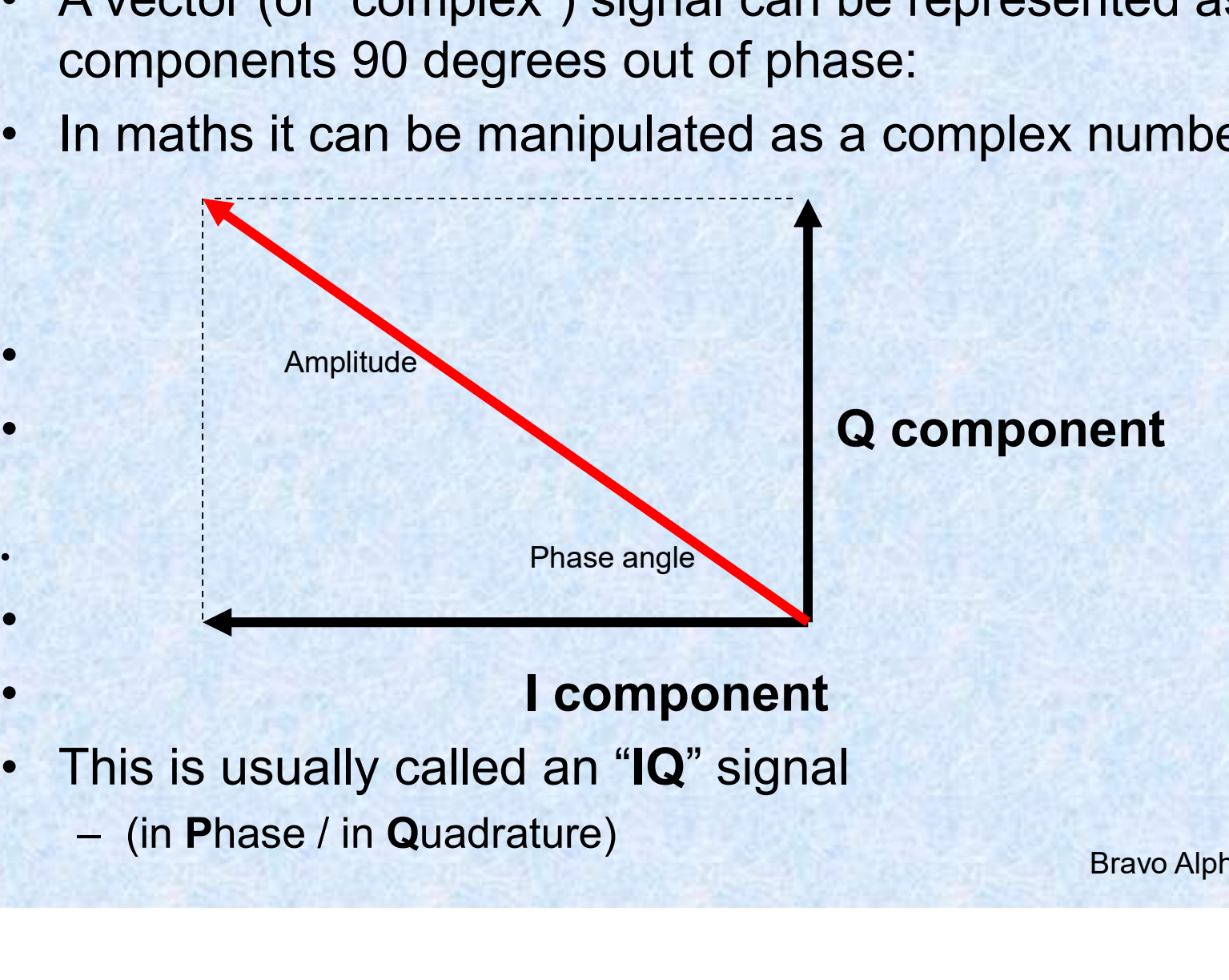

### **I** component

- -

#### Transformation between time and frequency domains

**Example 19 and SDR**<br> **Example 19 and SDR**<br> **Example 19 and SDR**<br>
• The Fast Fourier Transform and Inverse Fast Fourier Transform<br>
are very fast computer algorithms that perform a generalized<br>
mathematical process called t are very fast computer algorithms that perform a generalized mathematical process called the Discrete Fourier transform (DFT) to convert signals from one domain to another (time to frequency).

#### • How to use FFT and IFFT

- FFT converts time domain vector signal to frequency domain vector signal.
- IFFT converts frequency domain vector signal to time domain vector signal.

### Real and floating point numbers

- A Floating point numbers<br>• A Floating point numbers<br>• A Floating point number is a computer science<br>• You can't encode actual real numbers to store them in a concept.
- Subsetived and floating point numbers<br>• A Floating point number is a computer science<br>• A Floating point number is a computer science<br>• You can't encode actual real numbers to store them in a<br>• Computer because nearly al computer because nearly all of them have, conceptually at least, an infinite number of decimal or binary places.
- **Soluty is a computer of the set of the set of the set of science**<br>• **A Floating point number is a computer science**<br>• You can't encode actual **real numbers** to store them in a<br>• computer because nearly all of them have, notation (like 6e-2 seconds to represent 60milliseconds) called "floating point".

## Filtering basics

Short intro to FIR filters (Finite impulse response filters) A filter may be used to clean up a signal as below

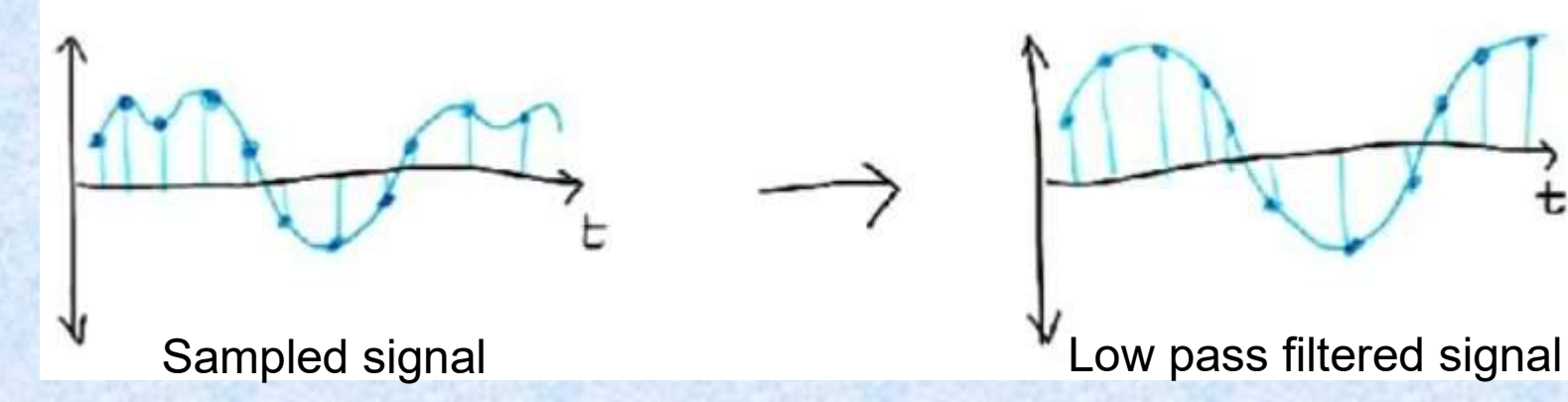

Take the FFT of the signal to get a spectrum

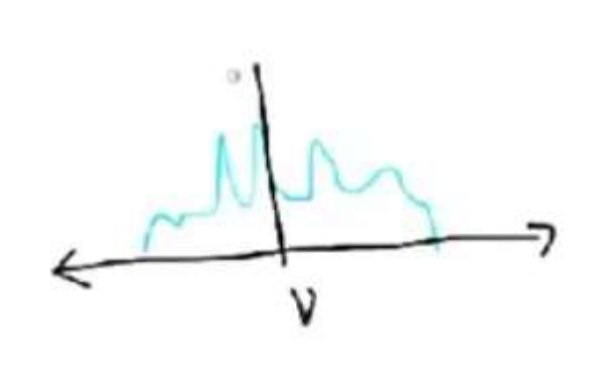

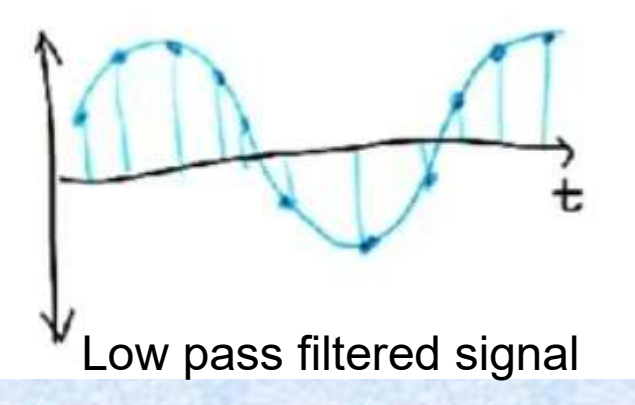

## Filtering basics

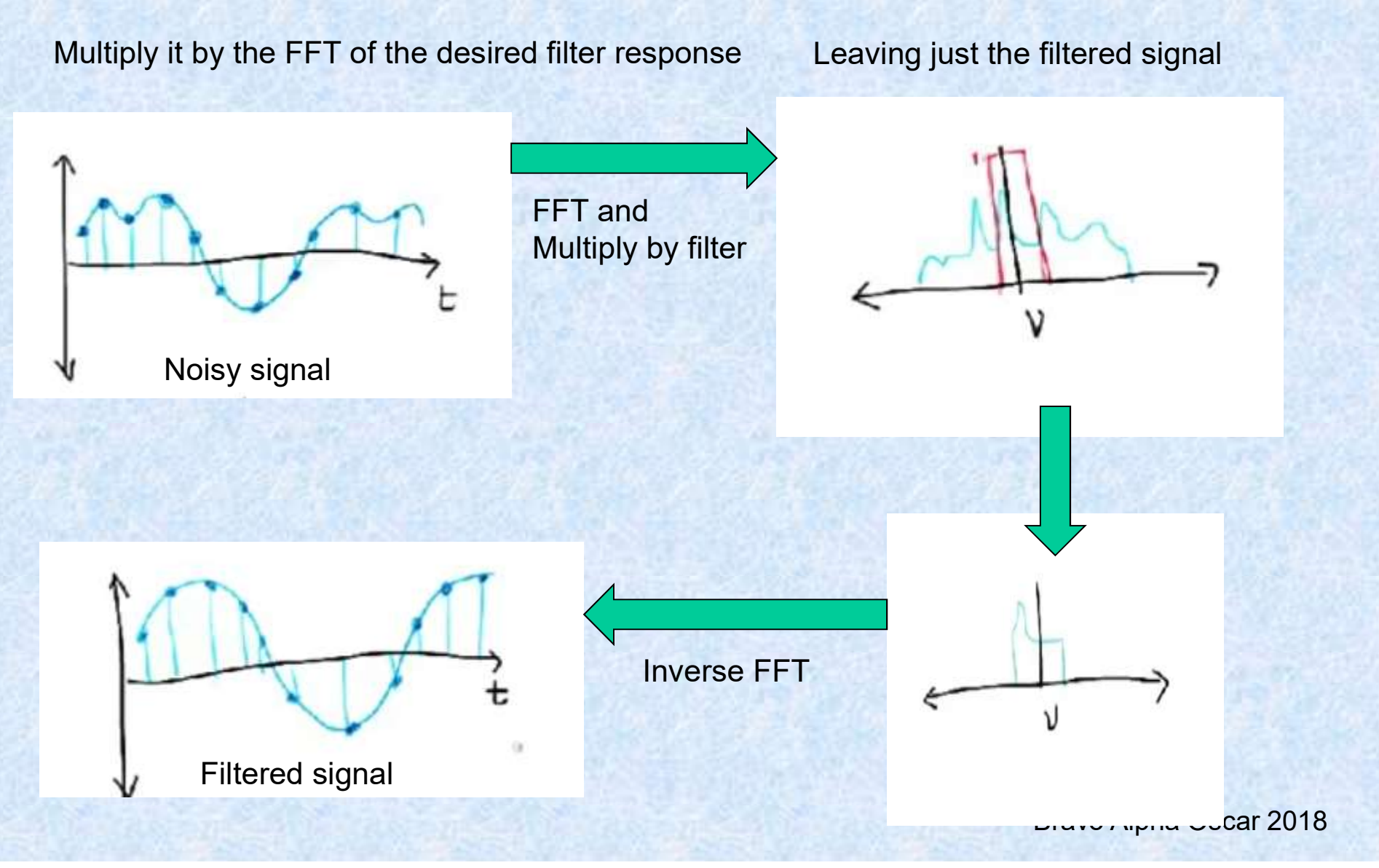

## Filtering basics

See ssb.grc

https://www.youtube.com/w

atch?v=NvRKtdrssFA

And

## Filtering basics

Convolution is a mathematical operation on two functions to produce a third function that expresses how the shape of one is modified by the other.

With 2 time functions, if you "slide one past the other" in time, (multiplying one by the other as you go),the convolution is the area under the curve. As per this animation link

Multiplication in the Fourier domain is Convolution

#### To implement the convolution on a sampled signal Filtering basics Bravo Alpha Oscar 2018 Background to SDR John Worsnop G4BAO SDR<br>
Filtering basics<br>
In the convolution on a sampled<br>  $x_3$ <br>  $x_2$ <br>  $x_3$ <br>  $x_1$ <br>  $x_2$ <br>  $x_3$ <br>  $x_1$ <br>  $x_2$ <br>  $x_3$ <br>  $x_1$ <br>  $x_2$ <br>  $x_3$ <br>  $x_1$ <br>  $x_2$ <br>  $x_3$ <br>  $x_1$ <br>  $x_2$ <br>  $x_3$ <br>  $x_1$ <br>  $x_2$ <br>  $x_3$ <br>  $x_2$ <br>  $x_3$ <br>  $x_1$ delay #1  $(Z^{-1})$ 1-sample  $\rightarrow$  delay #2  $(Z^{-1})$ 1-sample delay #3  $(Z^{-1})$ 1-sample  $\rightarrow$  delay #4 (Z-1) Background to SDR<br>
Filtering basic<br>
To implement the convolution on a sample<br>  $x_4$ <br>
Signal sample train – FFT of signal<br>  $x_{N_0}$ .  $x_{N_2}$ <br>
Signal sample train – FFT of signal<br>  $x_{N_0}$ .  $x_{N_2}$ <br>  $x_{N_3}$ <br>  $x_{N_4}$ <br>  $x$  $X_{N_1}$ ...  $X_{2}$ ,...  $X_{1}$ ,...  $X_{0}$  **1 - sample** 1 - 1 - 1 - 1  $\mathsf{X}_3$  and  $\mathsf{X}_2$  and  $\mathsf{X}_4$  and  $\mathsf{X}_5$  and  $\mathsf{X}_6$  and  $\mathsf{X}_7$ , SPRESBRASH I FRANSKA FRANSKA FRANSKA FRANSKA FRANSKA FRANSKA FRANSKA FRANSKA FRANSKA FRANSKA FRANSKA FRANSKA<br>1940 - Fransk fransk fransk fransk fransk fransk fransk fransk fransk fransk fransk fransk fransk fransk fransk Background to SDR<br>
Filtering basics<br>
To implement the convolution on a sampled<br>
Signal sample train FFT of signal<br>  $X_N$ ...  $X_2$ ...  $X_4$ ...  $X_0$  1- sample<br>  $X_{N_1}$ ...  $X_2$ .... $X_4$ ...  $X_0$  1- sample<br>  $\downarrow$  1-sample<br> response de la componentación de la componentación de la componentación de la componentación de la componentación de la componentación de la componentación de la componentación de la componentación de la componentación de  $\frac{1}{2}$ ,.. F3 , and the contract of the contract of the contract of the contract of the contract of the contract of the contract of the contract of the contract of the contract of the contract of the contract of the contract of the cont , we assume that the contract of the second contract of the second contract of the second contract of the second contract of the second contract of the second contract of the second contract of the second contract of the  $X_0 \times X_1 \times X_2 \times X_3$  and  $X_1 \times X_2 \times X_3$  and  $X_2 \times X_3 \times X_4$  and  $X_3 \times X_4$  and  $X_4 \times X_5$ \*F0 \*F1  $X_4$   $X_3$ F4 X "TAPS"

#### To implement the convolution on a sampled signal Filtering basics Bravo Alpha Oscar 2018 SDR<br>
Filtering basics<br>
In the convolution on a sampled<br>  $x_3$ <br>  $x_2$ <br>  $x_3$ <br>  $x_1$ <br>  $x_2$ <br>  $x_3$ <br>  $x_1$ <br>  $x_2$ <br>  $x_3$ <br>  $x_1$ <br>  $x_2$ <br>  $x_3$ <br>  $x_1$ <br>  $x_2$ <br>  $x_3$ <br>  $x_1$ <br>  $x_2$ <br>  $x_3$ <br>  $x_2$ <br>  $x_3$ <br>  $x_1$ <br>  $x_2$ <br>  $x_3$ <br>  $x_2$  $\rightarrow$  delay #1  $(Z^{-1})$ 1-sample delay #2  $(Z^{-1})$ 1-sample delay #3  $(Z^{-1})$ 1-sample delay #4 (Z-1) Background to SDR<br>
Filtering basic<br>
To implement the convolution on a sample<br>  $x_4$ <br>
Signal sample train – FFT of signal<br>  $x_{N_0}$ .  $x_{N_2}$ <br>
Signal sample train – FFT of signal<br>  $x_{N_0}$ .  $x_{N_2}$ <br>  $x_{N_3}$ <br>  $x_{N_4}$ <br>  $x$  $X_{N_1}$ ...  $X_{2}$ ,...  $X_{1}$ ,...  $X_{0}$  **1 - sample** 1 - 1 - 1 - 1  $\mathsf{X}_3$  and  $\mathsf{X}_2$  and  $\mathsf{X}_4$  and  $\mathsf{X}_5$  and  $\mathsf{X}_6$  and  $\mathsf{X}_7$  $\mathsf{F}_3 \rightarrow (\mathsf{X})$   $\mathsf{F}_2 \rightarrow (\mathsf{X})$   $\mathsf{F}_1 \rightarrow (\mathsf{X})$   $\mathsf{F}_0 \rightarrow (\mathsf{X})$ Background to SDR<br>
Filtering basics<br>
To implement the convolution on a sampled<br>  $x_4$ <br>  $x_3$ <br>
Signal sample train FFT of signal<br>  $x_{N_1} \ldots x_{2} \ldots x_{1} \ldots x_0$ <br>  $x_{N_2} \ldots x_{N_{N_1}} \ldots x_0$ <br>  $x_{N_2} \ldots x_{N_{N_{N_1}}} \ldots x_0$ <br>  $x_{N_1$ response  $F_4, \ldots F_3, \ldots F_2, \ldots F_0$ \*F<sub>2</sub> Sum  $X_1$ \*F<sub>1</sub>  $X_0$ \*F<sub>0</sub> Sample 1 of FFT of filtered signal  $X_3^*F_3$   $X_2^*F_2$  Sum  $X_1^*F_1$   $X_0^*F_0$  $X_2$ <sup>\*</sup>F<sub>2</sub> Sum  ${}^{\star}F_1$   $X_0{}^{\star}F_0$  $X_4$  and  $X_3$  and  $X_3$  and  $X_4$  and  $X_5$  and  $X_6$  and  $X_7$  and  $X_8$  and  $X_9$  and  $X_9$  and  $X_9$  and  $X_9$  and  $X_9$  and  $X_9$  and  $X_9$  and  $X_9$  and  $X_9$  and  $X_9$  and  $X_9$  and  $X_9$  and  $X_9$  and  $X_9$  and  $F_4 \rightarrow \left(\begin{array}{cc} \times \end{array}\right) F_3 \rightarrow \left(\begin{array}{cc} \times \end{array}\right)$  $X_3*F_3$  $X_4$ \*F<sub>4</sub>

#### To implement the convolution on a sampled signal Filtering basics Background to SDR John Worsnop G4BAO SDR<br>
Filtering basics<br>
In the convolution on a sampled<br>  $x_4$ <br>  $x_3$ <br>  $x_1$ <br>  $x_2$ <br>  $x_3$ <br>  $x_4$ <br>  $x_5$ <br>  $x_6$ <br>  $x_1$ <br>  $x_2$ <br>  $x_3$ <br>  $x_4$ <br>  $x_5$ <br>  $x_6$ <br>  $x_1$ <br>  $x_2$ <br>  $x_3$ <br>  $x_4$ <br>  $x_5$ <br>  $x_6$ <br>  $x_1$ <br>  $x_2$ <br>  $x_3$ <br>  $x_4$  $\rightarrow$  delay #1  $(Z^{-1})$ 1-sample delay #2  $(Z^{-1})$ 1-sample delay #3  $(Z^{-1})$ 1-sample delay #4 (Z-1) Background to SDR<br>
Filtering basic<br>
To implement the convolution on a sample<br>  $\overline{x}_s$ <br>
Signal sample train – FFT of signal<br>  $x_{N_1}$ .  $x_2$ <br>  $x_{N_2}$ <br>  $x_{N_3}$ <br>  $x_{N_4}$ <br>  $x_{N_5}$ <br>  $x_{N_6}$ <br>  $x_{N_7}$ <br>  $x_{N_8}$ <br>  $x_{N_9}$ <br>  $X_{N_1}$ ...  $X_{2}$ ,...  $X_{1}$ ,...  $X_{0}$  **1 - sample** 1 - 1 - 1 - 1  $\mathsf{X}_3$  is the set of  $\mathsf{X}_2$  is the set of  $\mathsf{X}_1$  is the set of  $\mathsf{X}_1$  is the set of  $\mathsf{X}_2$  is the set of  $\mathsf{X}_3$  is the set of  $\mathsf{X}_3$  is the set of  $\mathsf{X}_4$  is the set of  $\mathsf{X}_5$  is the set of  $\mathsf{$  $\mathsf{F}_3 \rightarrow (\mathsf{X})$   $\mathsf{F}_2 \rightarrow (\mathsf{X})$   $\mathsf{F}_1 \rightarrow (\mathsf{X})$   $\mathsf{F}_0 \rightarrow (\mathsf{X})$ Background to SDR<br>
Filtering basics<br>
To implement the convolution on a sampled<br>
Signal sample train FFT of signal<br>  $X_1, \ldots X_2, \ldots X_4, \ldots X_9$ <br>
Signal sample train FFT of signal<br>  $X_{N_1}, \ldots X_{2}, \ldots X_4, \ldots X_9$ <br>  $X_{\text{sum}}$ <br>
Sa response  $F_4, \ldots F_3, \ldots F_2, \ldots F_0$ \*F<sub>2</sub> Sum  $X_2$ \*F<sub>1</sub>  $X_1$ \*F<sub>0</sub>  $X_4^*F_3$   $X_3^*F_2$  Sum  $X_2^*F_1$   $X_1^*F_0$  $X_3$ <sup>\*</sup>F<sub>2</sub> Sum  $\mathrm{^{\star}F_{0}}$  $X_1*F_0$  $X_4$  and  $X_3$  and  $X_3$  and  $X_4$  $F_4 \rightarrow \left(\begin{array}{cc} \times \end{array}\right) F_3 \rightarrow \left(\begin{array}{cc} \times \end{array}\right)$  $X_5$ \*F<sub>4</sub>  $X_4$ \*F<sub>3</sub>  $X_{5}$

Sample 2 of FFT of filtered signal

#### To implement the convolution on a sampled signal Filtering basics Bravo Alpha Oscar 2018 Background to SDR John Worsnop G4BAO SDR<br>
Filtering basics<br>
In the convolution on a sampled<br>  $x_s$ <br>  $x_1$ <br>  $x_2$ <br>  $x_3$ <br>  $x_4$ <br>  $x_5$ <br>  $x_1$ <br>  $x_2$ <br>  $x_3$ <br>  $x_4$ <br>  $x_5$ <br>  $x_6$ <br>  $x_6$ <br>  $x_7$ <br>  $x_8$ <br>  $x_9$ <br>  $x_1$ <br>  $x_2$ <br>  $x_3$ <br>  $x_4$ <br>  $x_5$ <br>  $x_6$ <br>  $x_6$ <br>  $x_7$  $\rightarrow$  delay #1  $(Z^{-1})$ 1-sample delay #2  $(Z^{-1})$ 1-sample delay #3  $(Z^{-1})$ 1-sample delay #4 (Z-1) Background to SDR<br>
Filtering basic<br>
To implement the convolution on a sample<br>  $\begin{array}{ccc}\n & x_6 \\
\hline\n\end{array}$ <br>
Signal sample train – FFT of signal<br>  $X_{N_1}$ .  $X_{2_2}$ ... $X_{1}, \ldots X_{0}$  –1-sample<br>  $\begin{array}{ccc}\n & 1-\text{sample} \\
 & 1-\text{sample} \\
 & & 1-\text{$  $X_{N_1}$ ...  $X_{2}$ ,...  $X_{1}$ ,...  $X_{0}$  **1 - sample** 1 - 1 - 1 - 1  $\mathsf{X}_3$  is the set of  $\mathsf{X}_2$  is the set of  $\mathsf{X}_2$  $\mathsf{F}_3 \rightarrow (\mathsf{X})$   $\mathsf{F}_2 \rightarrow (\mathsf{X})$   $\mathsf{F}_1 \rightarrow (\mathsf{X})$   $\mathsf{F}_0 \rightarrow (\mathsf{X})$ Background to SDR<br>
Filtering basics<br>
To implement the convolution on a sampled<br>
Signal sample train FFT of signal<br>  $X_1, \ldots X_2, \ldots X_1, \ldots X_0$ <br>  $X_5$ <br>
Sampled Filter response – FFT of filter<br>
Sampled Filter response – FFT response  $F_4, \ldots F_3, \ldots F_2, \ldots F_0$ \*F<sub>2</sub> Sum  $X_3$ \*F<sub>1</sub>  $X_2$ \*F<sub>0</sub> Sample  $3$  of FFT of filtered signal  $X_5^*F_3$   $X_4^*F_2$  Sum  $X_3^*F_1$   $X_2^*F_0$  $X_4$ \*F<sub>2</sub> Sum \*F<sub>1</sub>  $X_2$ \*F<sub>0</sub>  $X_4$  and  $X_3$  and  $X_3$  $F_4 \rightarrow \left(\begin{array}{cc} \times \end{array}\right) F_3 \rightarrow \left(\begin{array}{cc} \times \end{array}\right)$  $X_6$ \*F<sub>4</sub>  $X_5$ \*F<sub>3</sub>  $\mathsf{X}_6$  is the set of  $\mathsf{X}_5$  is the set of  $\mathsf{X}_5$

To implement the convolution on a sampled signal Filtering basics Background to SDR John Worsnop G4BAO SDR<br>
Filtering basics<br>
In the convolution on a sampled<br>  $x_e$ <br>  $x_s$ <br>  $x_s$  $\rightarrow$  delay #1  $(Z^{-1})$ 1-sample delay #2  $(Z^{-1})$ 1-sample delay #3  $(Z^{-1})$ 1-sample delay #4 (Z-1) Background to SDR<br>
Filtering basic<br>
To implement the convolution on a sample<br>  $x_7$ <br>
Signal sample train – FFT of signal<br>  $x_{N_1}$ .  $x_2$ <br>  $x_{N_2}$ <br>  $x_{N_3}$ <br>  $x_{N_4}$ <br>  $x_{N_5}$ <br>  $x_{N_6}$ <br>  $x_{N_7}$ <br>  $x_{N_8}$ <br>  $x_{N_9}$ <br>  $x$  $X_{N_1}$ ...  $X_{2}$ ,...  $X_{1}$ ,...  $X_{0}$  **1 - sample** 1 - 1 - 1 - 1  $\mathsf{X}_3$  and  $\mathsf{X}_3$  and  $\mathsf{X}_3$  are  $\mathsf{X}_3$  and  $\mathsf{X}_3$  are  $\mathsf{X}_3$  and  $\mathsf{X}_3$  are  $\mathsf{X}_3$  and  $\mathsf{X}_3$  are  $\mathsf{X}_3$  and  $\mathsf{X}_3$  are  $\mathsf{X}_3$  are  $\mathsf{X}_3$  and  $\mathsf{X}_3$  are  $\mathsf{X}_3$  are  $\mathsf{X}_3$  a  $\mathsf{F}_3 \rightarrow (\mathsf{X})$   $\mathsf{F}_2 \rightarrow (\mathsf{X})$   $\mathsf{F}_1 \rightarrow (\mathsf{X})$   $\mathsf{F}_0 \rightarrow (\mathsf{X})$ Background to SDR<br>
Filtering basics<br>
To implement the convolution on a sampled<br>  $\begin{array}{ccc}\nX_7 & X_8 & X_5 \\
X_9 & & X_1 \\
\hline\nSignal sample train - FFT of signal & & & \\
X_1, \dots X_2, \dots X_1, \dots X_9 & 1-sample & 1-sample \\
X_2, \dots X_2, \dots X_4, \dots X_9 & 1-sample & 1-sample \\
\hline\n\end{array}$ <br>
Sampled Filter respons response  $F_4, \ldots F_3, \ldots F_2, \ldots F_0$ \*F<sub>2</sub> Sum  $X_4$ \*F<sub>1</sub>  $X_3$ \*F<sub>0</sub> Sample 4 of FFT of filtered signal  $X_6{}^*F_3$   $X_5{}^*F_2$  Sum  $X_4{}^*F_1$   $X_3{}^*F_0$  $X_5$ <sup>\*</sup>F<sub>2</sub> Sum \*F<sub>1</sub>  $X_3$ \*F<sub>0</sub>  $X_4$  and  $X_3$  and  $X_3$  $F_4 \rightarrow \left(\begin{array}{cc} \times \end{array}\right) F_3 \rightarrow \left(\begin{array}{cc} \times \end{array}\right)$  $X_7$ \*F<sub>4</sub>  $X_6$ \*F<sub>3</sub>  $X_7$  and  $X_6$  and  $X_5$  and  $X_5$ 

Bravo Alpha Oscar 2018

## **Windowing**

• Ref :- http://www.labbookpages.co.uk/audio/firWindowing.html

- The frequency response of an ideal low pass<br>
Filter is a rectangle.<br>
 The frequency response of an ideal low pass<br>
filter is a rectangle. filter is a rectangle. **Formally of the COVERT COVERT COVERT**<br>
• The frequency response of an ideal low pass<br>
filter is a rectangle.<br>
• It's Impulse response is a sinx/x or "sinc"<br>
function. It extends to infinity left and right<br>
• This "infini • **Ref** : **Mp.//www.labbookpages.co.uk/audio/finWindowing.html**<br>• The frequency response of an ideal low pass<br>filter is a rectangle.<br>• It's Impulse response is a sinx/x or "sinc"<br>function. It extends to infinity left and r
- function. It extends to infinity left and right
- possible with a FIR filter.
- The frequency response of an ideal low pass<br>filter is a rectangle.<br><br>
 It's Impulse response is a sinx/x or "sinc"<br>
function. It extends to infinity left and right<br>
 This "infinite impulse response" is not<br>
possible wi sinc function response by weighting each sample after it's delay. • It's Impulse response is a sinx/x or "sinc"<br>
function. It extends to infinity left and right<br>
• This "infinite impulse response" is not<br>
possible with a FIR filter.<br>
• To get over this we apply a "window" to the<br>
sinc f
- 

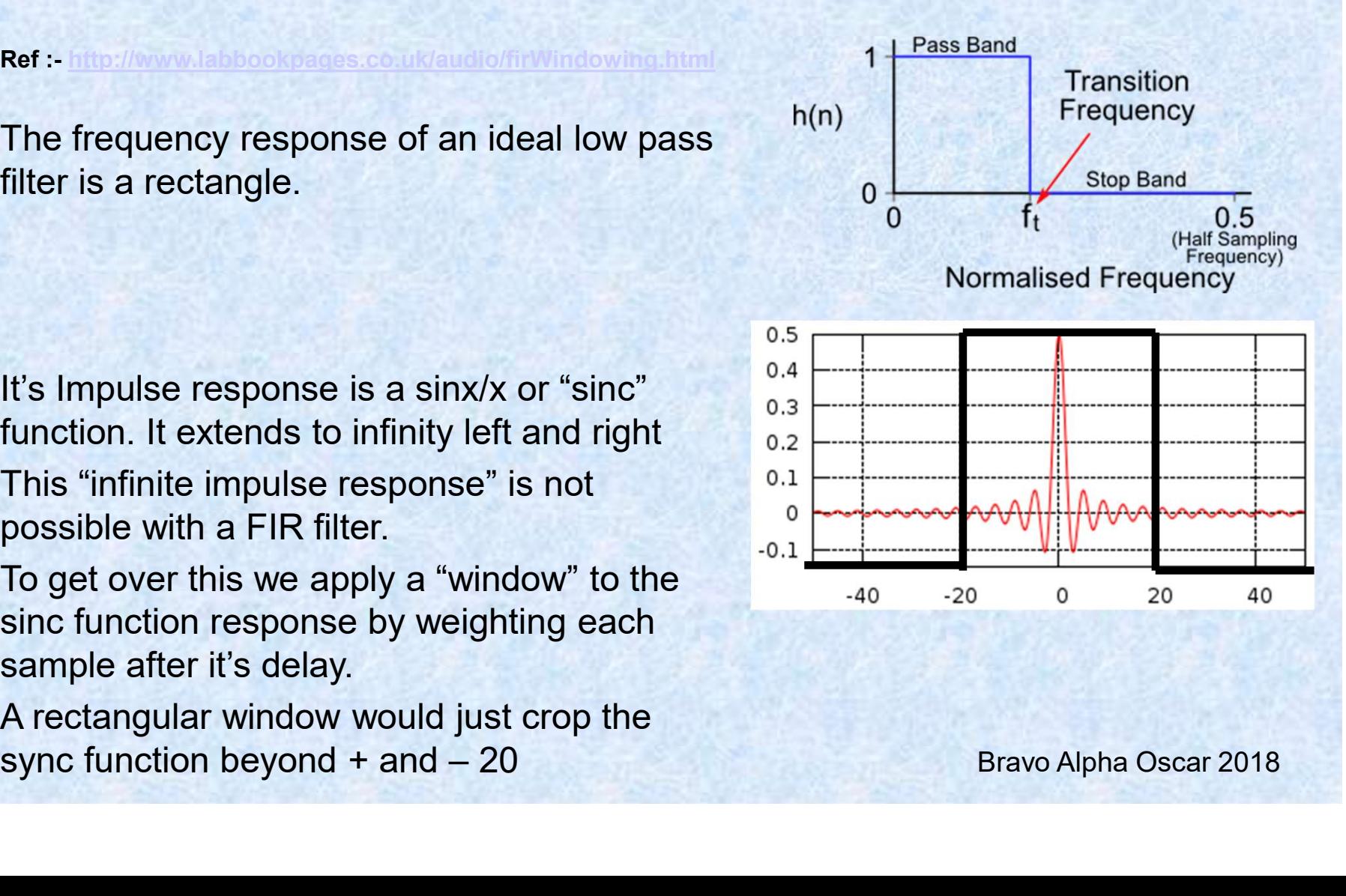

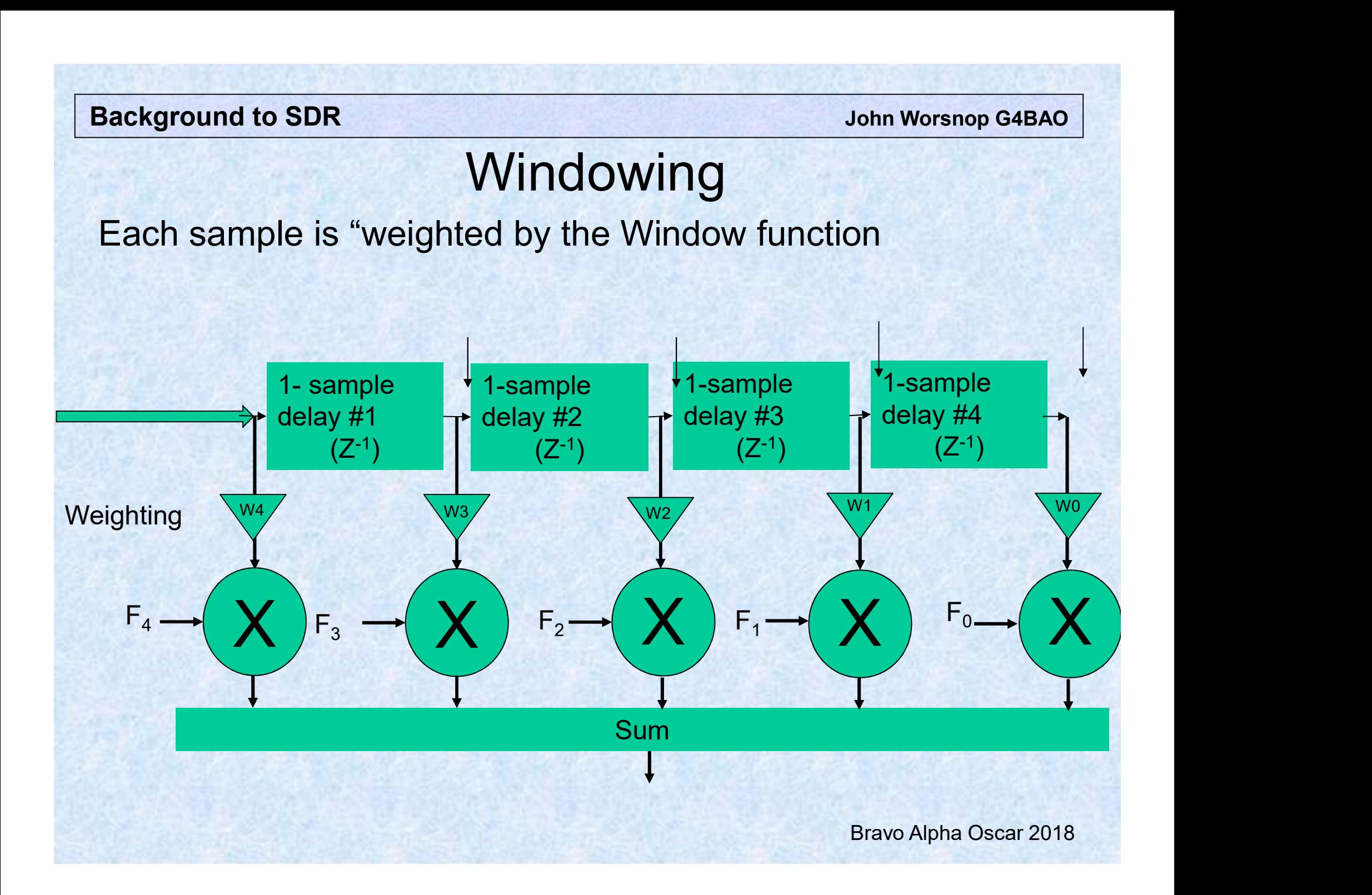

## **Windowing**

- Ref :- http://www.labbookpages.co.uk/audio/firWindowing.html<br>• Ref :- http://www.labbookpages.co.uk/audio/firWindowing.html<br>• Applying a window to the sinc function weights **Background to SDR<br>
Windowing**<br>
• Ref :- http://www.labbookpages.co.uk/audio/firWindowing.html<br>
• Applying a window to the sinc function weights<br>
provides extra control over the characteristics<br>
of the filter. The image t provides extra control over the characteristics of the filter. The image to the right illustrates the process. • **Kef :- http://www.labbookpages.co.uk/audio/firWindowing.html**<br>• Applying a window to the sinc function weights<br>provides extra control over the characteristics<br>of the filter. The image to the right illustrates<br>the proces • Ref:-http://www.labbookpages.co.uk/audio/firWindowing.html<br>
• Applying a window to the sinc function weights<br>
provides extra control over the characteristics<br>
of the filter. The image to the right illustrates<br>
the proce
- the process.<br>First, the normal sinc weights are calculated,<br>then the window weights are calculated, in this case a Hamming Window has been used, the equation is below.
- to create the final set of filter weights.

$$
w(n) = 0.54 - 0.46 \cos\left(\frac{2\pi n}{M}\right)
$$

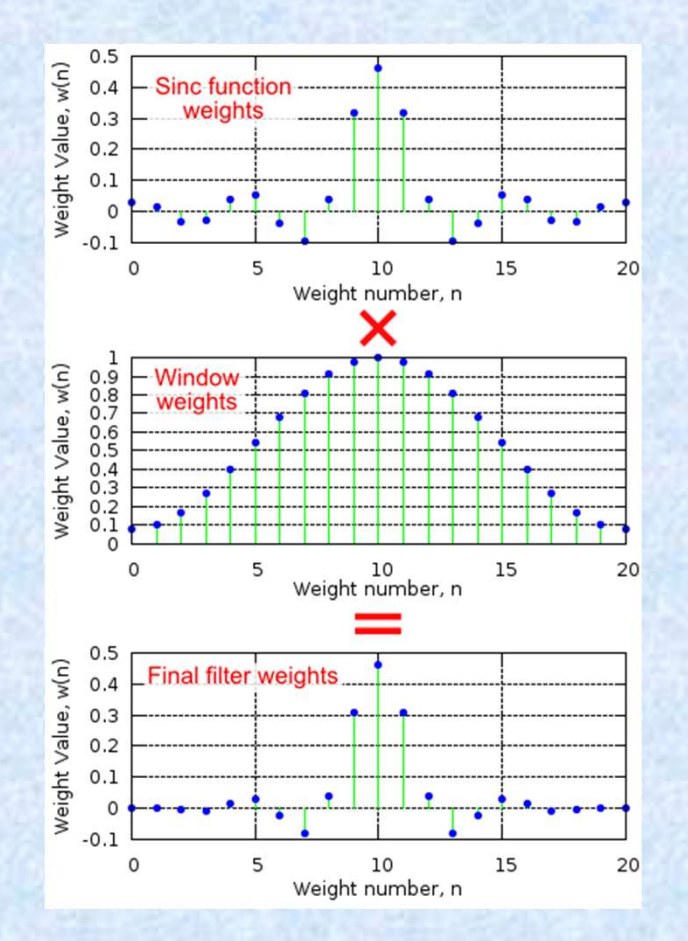

## Filtering basics

Tap coefficients and samples can be real or complex

"Decimation" is the process of reducing the sampling rate. In practice, this usually implies lowpass-filtering a signal, then throwing away some of its samples.

The decimation factor is simply the ratio of the input sample rate to the output rate. It is usually symbolized by "M", so (input rate/output rate)=M.

**Background to SDR State of the SDR State of the United SDR** John Worsnop G4BAO

## Filtering basics

And now some good news!

The Gnu radio companion has a whole selection of standard filters plus a filter design tool to protect you from all this!

#### **Background to SDR State of the SDR State of the United SDR** John Worsnop G4BAO

## Signal mixing

- 
- From the SDR<br>Signal mixed<br>• To finish this section<br>• We now have the basics of waveforms are **ground to SDR<br>
Signal mixing**<br>
• To finish this section<br>
• We now have the basics of waveforms and<br>
filtering<br>
• Finally – to represent a mixer we just need filtering
- From the Same of Signal Mixing<br>• To finish this section<br>• We now have the basics of waveforms and<br>• Finally to represent a mixer, we just need<br>mathematical multiplication mathematical multiplication

## Multiplication as the equivalent of mixing

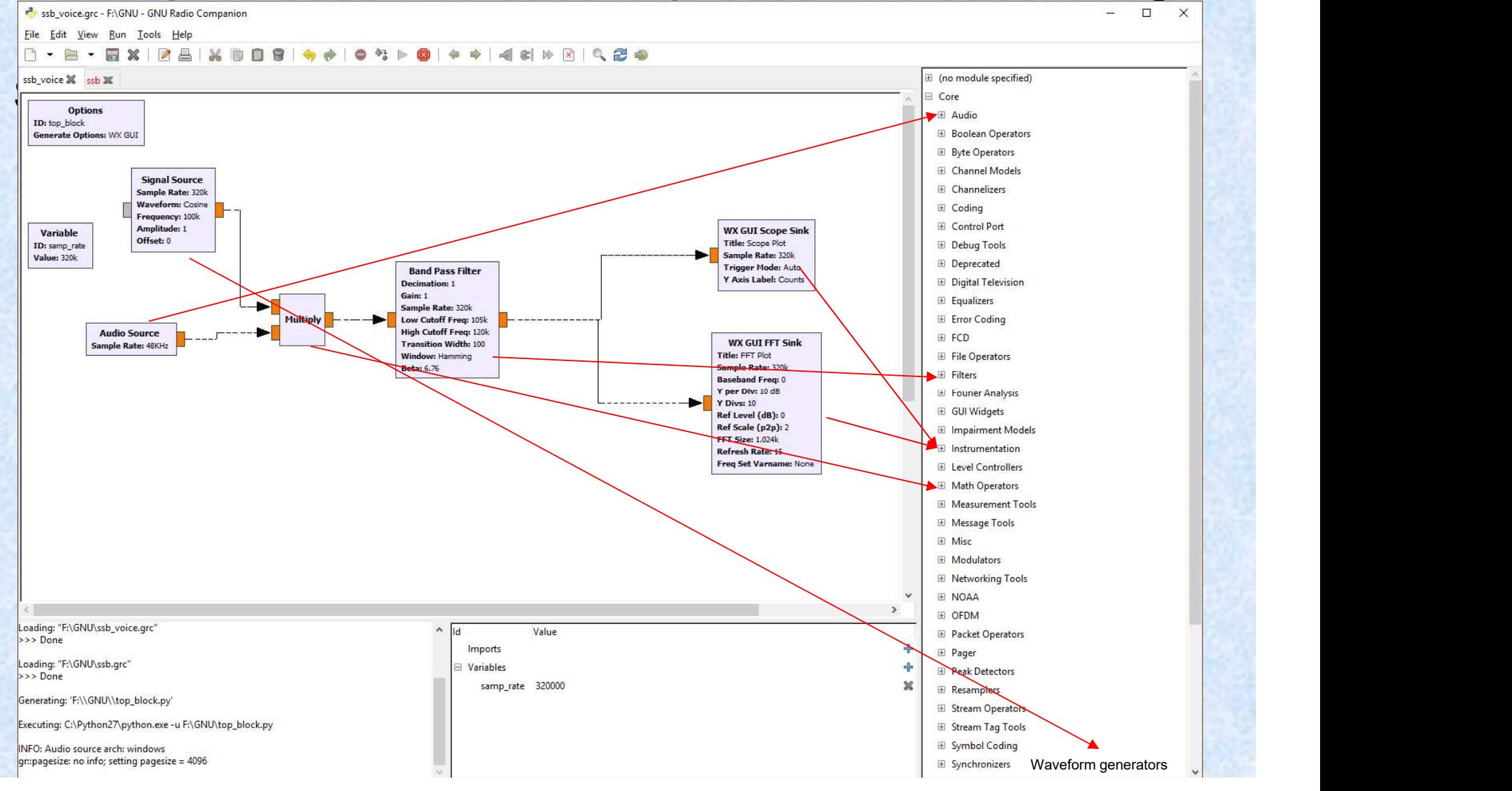

## **Summary**

- Expressed at the tools needed to make a radio<br>
in the digital domain in the digital domain Background to SDR<br>
Summary<br>
• We've looked at the tools needed to m<br>
in the digital domain<br>
• Maths of signal processing<br>
• Time and frequency domains<br>
• FFT / IFT to convert between them • Summary<br>• We've looked at the tools needed to m<br>• in the digital domain<br>• Time and frequency domains<br>• FFT / IFT to convert between them<br>• Amplification – just scaling • We've looked at the tools needed to make a radio<br>
• We've looked at the tools needed to make a radio<br>
in the digital domain<br>
• Maths of signal processing<br>
• Time and frequency domains<br>
• FFT / IFT to convert between them • We've looked at the tools needed to make in the digital domain<br>
Maths of signal processing<br>
• Time and frequency domains<br>
• FFT / IFT to convert between them<br>
• Amplification – just scaling<br>
• Filtering – sample, shift, • We've looked at the tools needed to make a radio<br>
in the digital domain<br>
Maths of signal processing<br>
• Time and frequency domains<br>
• FFT / IFT to convert between them<br>
• Amplification – just scaling<br>
• Filtering – sample • We've looked at the tools needed to r<br>in the digital domain<br>Maths of signal processing<br>• Time and frequency domains<br>• FFT / IFT to convert between them<br>• Amplification – just scaling<br>• Filtering – sample, shift, multiply
- -
	-
	-
	-
	-
- The digital domain<br>
Maths of signal processing<br>
 Time and frequency domains<br>
 FFT / IFT to convert between them<br>
 Amplification just scaling<br>
 Filtering sample, shift, multiply and add<br>
 Mixing just multiplica reduction is just clever filtering!

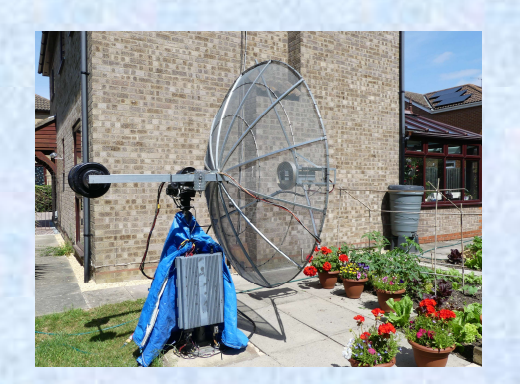